## SAP ABAP table /SAPSLL/CWLCCP IDX S {SLL: Index Structure for /SAPSLL/CWLCCP}

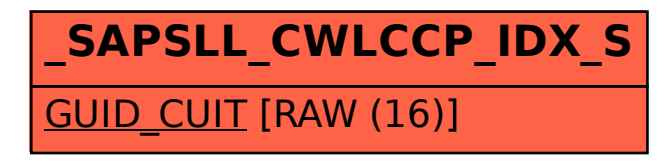